# ST740 HW3

#### Chenyin Gao

#### 2023-11-17

## **Contents**

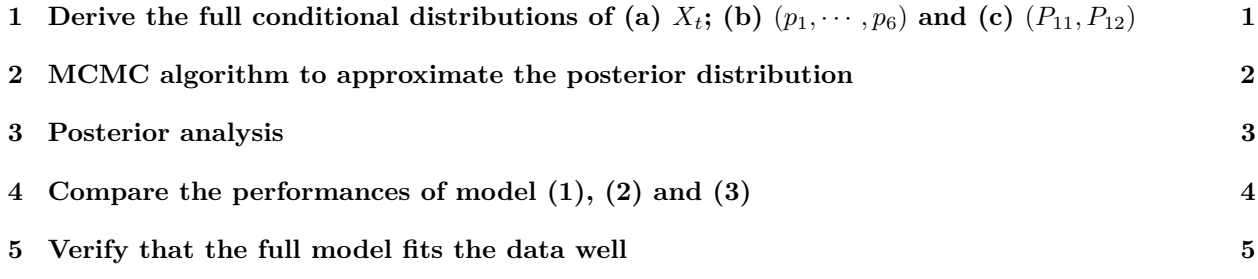

- <span id="page-0-0"></span>**1 Derive the full conditional distributions of (a)**  $X_t$ **; (b)**  $(p_1, \dots, p_6)$ **and (c)** (*P*11*, P*12)
	- (a) For the conditional distribution of  $X_t$ , we have

$$
p(X_t \mid \text{rest}) = \frac{P(Y_{1:n}, X_{1:n})}{P(Y_{1:n}, X_{-t})} = \begin{cases} \frac{P_{i1}P_{1j}/6}{P_{i1}P_{1j}/6 + p_yP_{i2}P_{2j}}, & X_{t-1} = i, X_t = 1, X_{t+1} = j, Y_t = y, \\ \frac{p_yP_{i2}P_{2j}}{P_{i1}P_{1j}/6 + p_yP_{i2}P_{2j}}, & X_{t-1} = i, X_t = 2, X_{t+1} = j, Y_t = y. \end{cases}
$$

which holds for  $1 < t < n$ . On the one hand, when  $t = 1$ , we have

$$
p(X_t | \text{rest}) = \begin{cases} \frac{P_{1j}/6}{P_{1j}/6 + p_y P_{2j}}, & X_t = 1, X_{t+1} = j, Y_t = y, \\ \frac{p_y P_{2j}}{P_{1j}/6 + p_y P_{2j}}, & X_t = 2, X_{t+1} = j, Y_t = y. \end{cases}
$$

On the other hand, when  $t = n$ , we have

$$
p(X_t | \text{rest}) = \begin{cases} \frac{P_{i1}/6}{P_{i1}/6 + p_y P_{i2}}, & X_{t-1} = i, X_t = 1, Y_t = y, \\ \frac{p_y P_{i2}}{P_{i1}/6 + p_y P_{i2}}, & X_{t-1} = i, X_t = 2, Y_t = y. \end{cases}
$$

For the conditional distribution of  $(p_1, \dots, p_6)$ , we have

$$
p(p_1, \dots, p_6 \mid \text{rest})
$$
  
\n
$$
\propto p(p_1, \dots, p_6) \cdot \prod_{t=1}^n \{p(Y_t = y \mid X_t = 2)\}^{1(X_t = 2)}
$$
  
\n
$$
\propto \prod_{y=1}^6 p_y^{\sum_{t=1}^n 1(Y_t = y, X_t = 2) + 1/6}.
$$

For the conditional distribution of  $(P_{11}, P_{12})$ , we have

$$
p(P_{11}, P_{12} \mid \text{rest})
$$
  
\n
$$
\propto p(P_{11}, P_{12}) \cdot \prod_{t=2}^{n} \left\{ p(X_t = 1 \mid X_{t-1} = 1)^{1(X_t = 1)} \cdot p(X_t = 2 \mid X_{t-1} = 1)^{1(X_t = 2)} \right\}^{1(X_{t-1} = 1)}
$$
  
\n
$$
\propto \prod_{j=1}^{2} P_{1j}^{\sum_{t=2}^{n} 1(X_t = j, X_{t-1} = 1) + 1/2}.
$$

### <span id="page-1-0"></span>**2 MCMC algorithm to approximate the posterior distribution**

```
# initialization
X.list <- list(); p.vec.list <- list(); P.mat.list <- list()
X.list[[1]] \leq X \leq - as.factor(sample(c(1,2), size = n, replace = TRUE))
p.vec.list[[1]] \leftarrow p.vec \leftarrow rdirichlet(1, \text{ alpha} = \text{rep}(1/6, 6))P.mat.list[[1]] \leftarrow P.mat \leftarrow rbind(rdirichlet(1, alpha = rep(1/2, 2)),
                rdirichlet(1, alpha = rep(1/2, 2))niters <- 2000
for (iter in 1:niters) {
  # update X_t
for(t in 1:n){
  # index 1
  if(t==1){
    P.1j <- P.mat[1, X[t+1]]P.2j <- P.mat[2, X[t+1]]
   p.y <- p.vec[Y[t]]
    # update
    X[t] \leftarrow sample(c(1,2), size = 1, prob = c(P.1j/6,
                                                   P.2j*p.y)}
  # index (1,n)
  if(t>1 & t<n){
   P.i1 \leftarrow P.mat[X[t-1], 1]P.i2 \leftarrow P.mat[X[t-1], 2]P.1j \leftarrow P.mat [1, X[t+1]]
   P.2j \leq P.mat[2, X[t+1]]p.y \leftarrow p.vec[Y[t]]# update
    X[t] <- sample(c(1,2), size = 1, prob = c(P.i1 * P.1j/6,
                                                   P.i2 * P.2j*p.y)}
  # index n
    if(t>1 & t<n){
    P.i1 \leftarrow P.mat[X[t-1], 1]P.i2 <- P.mat[X[t-1], 2]
   p.y \leftarrow p.vec[Y[t]]# update
    X[t] \leftarrow sample(c(1,2), size = 1, prob = c(P.i1/6, P.i1*p.y))}
}
Xulist[[iter + 1]] <- X
# update p1, \cdots, p6
p.vec \leq rdirichlet(1, alpha = table(Y[X==2]) + 1/6)
```

```
p.vec.list[[iter + 1]] <- p.vec
# update P11, P12
X.indx1 \leftarrow which(X == 1) + 1## delete the out-of-range
X.indx1 \leftarrow X.indx1[X.indx1\leftarrow n]P.mat[1,] \leftarrow rdirichlet(1, alpha = table(X[X.indx1]) + 1/2)
# update P21, P22
X.index2 \leftarrow which(X == 2) + 1## delete the out-of-range
X.indx2 <- X.indx2[X.indx2<=n]
P.mat[2,] <- rdirichlet(1, alpha = table(X[X.indx2]) + 1/2)
P.mat.list[[iter + 1]] <- P.mat
}
save(X.list, p.vec.list, P.mat.list,
     file = 'ST740_HW3_ChenyinGao_model1.RData')
```
## <span id="page-2-0"></span>**3 Posterior analysis**

We first plot the posterior mean of the latent states over the roll number and label them in different colors according to the values of the observed data  $Y_{1:n}$  in Figure [1.](#page-2-1) We notice that the die with successive 6 tends to the HMM flagging the die as rigged.

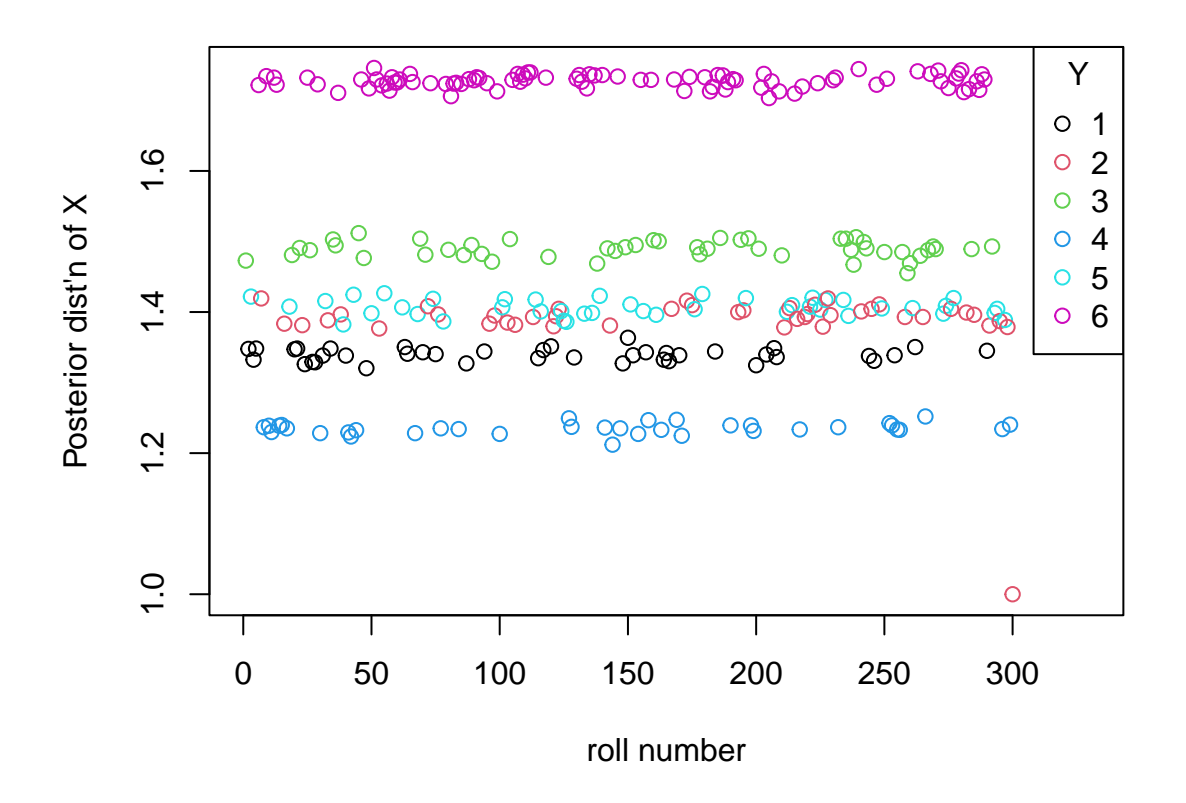

<span id="page-2-1"></span>Figure 1: Posterior distribution of the latent states with the data

Besides, we compare the posterior results with the true latent states in Figure [2](#page-3-1) and could visually conclude that our method fits the data rather well.

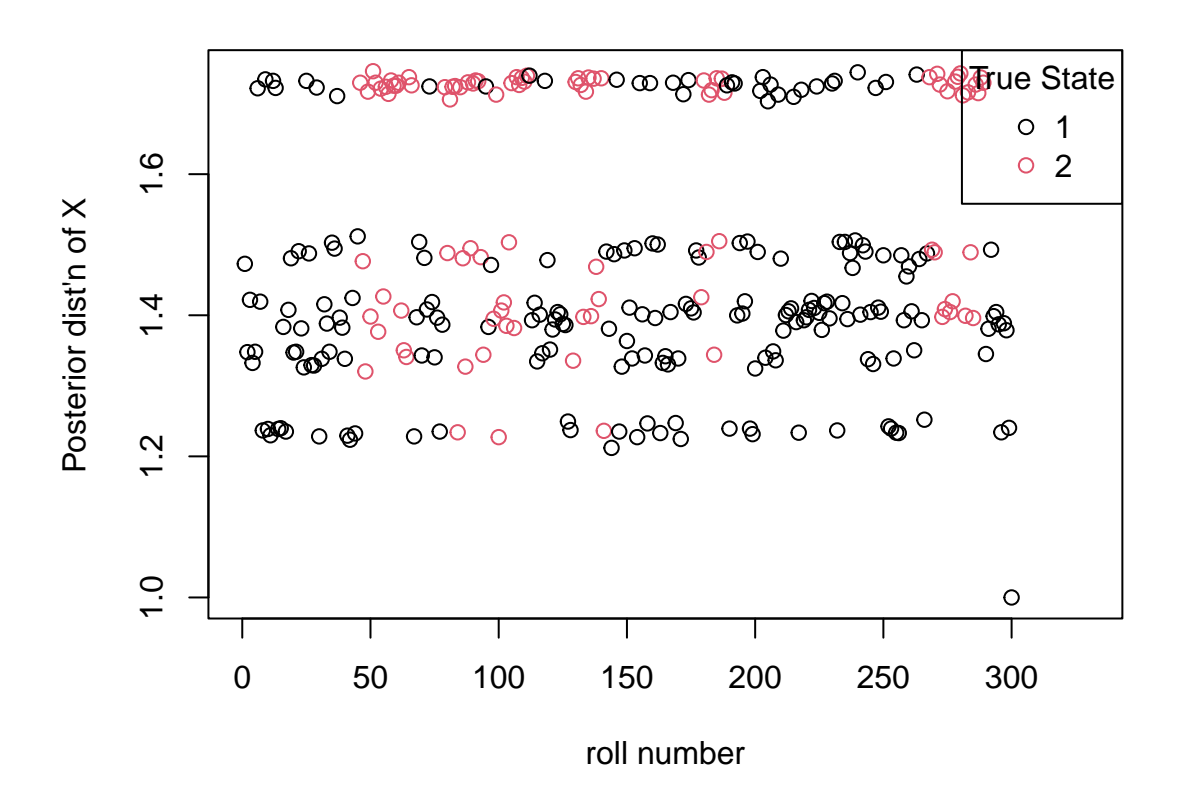

<span id="page-3-1"></span>Figure 2: Posterior distribution of the latent states with the truth latent states

## <span id="page-3-0"></span>**4 Compare the performances of model (1), (2) and (3)**

We choose to calculate the DIC which is defined by the likelihood:

$$
\prod_{t=1}^{n} (1/6)^{1(X_t=1)} \prod_{y=1}^{6} p_y^{1(Y_t=y,X_t=2)} = (1/6)^{\sum_{t=1}^{n} 1(X_t=1)} \prod_{y=1}^{6} p_y^{\sum_{t=1}^{n} 1(Y_t=y,X_t=2)}
$$

Then the deviance is

$$
-2\log\{f(Y_{1:n}, X_{1:n})\} = -2\sum_{t=1}^{n} \mathbf{1}(X_t = 1)\log(1/6) - 2\sum_{y=1}^{6} \sum_{t=1}^{n} \mathbf{1}(Y_t = y, X_t = 2)\log(p_y).
$$

```
dic <- function(Y, X, p.vec = NULL){
  sum(-2 * (X == 1) * log(1/6)) -sum(2 * table(Y[X == 2]) * log(p, vec))}
```

```
# full model
load('ST740_HW3_ChenyinGao_model1.RData')
dic(Y = Y, X = Xuist[[length(X_list)]],p.vec = apply(do.call(rbind, p.vec.list)[-(1:burn), ], 2, mean))
## [1] 999.7123
# reduced model
load('ST740_HW3_ChenyinGao_model2.RData')
dic(Y = Y, X = Xu.list[[length(X.list)]],
   p.vec = apply(do.call(rbind, p.vec.list)[-(1:burn), ], 2, mean))
## [1] 1054.371
# no model
```

```
dic(Y = Y, X = rep(1, n), p.vec = 1/6)
```

```
## [1] 1075.056
```
In terms of DIC, the full model has the lowest value, which indicates that the full model is the best among the considered three models.

## <span id="page-4-0"></span>**5 Verify that the full model fits the data well**

To verify the full model fit, we employ the posterior predictive checks, where multiple (e.g., *S*) data sets *Y*1:*<sup>n</sup>* are sampled from the posterior predictive distribution and compare the induced statistics with the observed data. In particular, we consider the Bayesian p-value, which is  $pVal = \sum_{s=1}^{S} \mathbf{1}(d_s > d_0)/S$ . We choose the average of *Y*1:*<sup>n</sup>* to be the statistic of interest. As the computed Bayesian p-value is 0*.*50, we claim our full model is a relative good fit of the observed data.

```
set.seed(27695)
S < - 100# full model
load('ST740_HW3_ChenyinGao.RData')
X.post <- X.list[[length(X.list)]]
p.vec.post <- apply(do.call(rbind, p.vec.list)[-(1:burn), ], 2, mean)
d.S <- replicate(S, {Y.gen <- sapply(1:n, function(t){
  if(X.post[t] == 1){sample(1:6, 1, prob = rep(1,6))}else{
  if(X.post[t] == 2){sample(1:6, 1, prob = p.vec.post)}}
})
mean(Y.gen)})
# compute the Bayesian p-value
mean(d.S > mean(as.numeric(Y)))
```
## [1] 0.5